Министерство образования, науки и молодежной политики Нижегородской области Государственное бюджетное профессиональное образовательное учреждение «Дзержинский химический техникум имени Красной Армии»

## **«Визуализация технологического процесса»**

Направление: Цифровизация учебного процесса

 **Выполнил:** студент 3 курса, 37 группы Козин С.А **Руководитель преподаватель:** Штырляева Галина Валерьевна

Дзержинск, 2020 г.

# СОДЕРЖАНИЕ

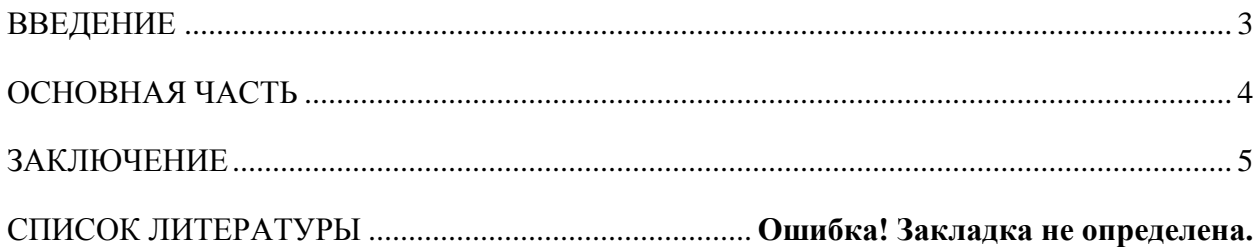

### ВВЕДЕНИЕ

<span id="page-2-0"></span>В нашем современном и технологичном мире живут люди, которые используют все блага информатизации в своей повседневной жизни. Популяризация технологий стала обычным «трендом» в нынешнее время. Информатизация затронула множество областей и сфер влияния: экономическую, политическую, добывающей и так далее. В особенности можно выделить цифровизацию экономической, а также социальной жизни нашего общества. Все это говорит о том, что наш нынешний мир переходит на совсем новый виток исторической эры, эры всеобщей информатизации, так называемой «четвертой промышленной революции». В эту новую эпоху вступил весь мир, в том числе и современная Россия, у которой есть все технические аспекты проведения цифровых уроков.

Мультимедийные технологии обогащают процесс обучения, позволяют сделать обучение более эффективным, вовлекая в процесс восприятия учебной информации большинство чувственных компонент обучаемого.

Сегодня мультимедиа-технологии — это одно из перспективных направлений информатизации учебного процесса. В совершенствовании программного и методического обеспечения, материальной базы, а также в обязательном повышении квалификации преподавательского состава видится перспектива успешного применения современных информационных технологий в образовании.

Мультимедиа и гипермедиа-технологии интегрируют в себе мощные распределенные образовательные ресурсы, они могут обеспечить среду формирования и проявления ключевых компетенций, к которым относятся в первую очередь информационная и коммуникативная. Мультимедиа и телекоммуникационные технологии открывают принципиально новые методические подходы в системе общего образования. Интерактивные технологии на основе мультимедиа позволят решить проблему непонимания между преподавателем и студентом.

Мультимедиа - это взаимодействие визуальных и аудиоэффектов под управлением интерактивного программного обеспечения с использованием современных технических и программных средств, они объединяют текст, звук, графику, фото, видео в одном цифровом представлении.

Гипермедиа – это компьютерные файлы, связанные посредством гипертекстовых ссылок для перемещения между мультимедийными объектами.

Преимуществами данных технологий, связанными с возможностью получения актуальной информации. Имеющиеся программные продукты, в том числе готовые электронные материалы собственные разработки позволяют учителю повысить

эффективность обучения. Незаменимым помощником учителя в поиске и получении информации, и как средство общения с коллегами, становится Интернет.

<span id="page-3-0"></span>В данной работе будут рассмотрены подходы к системе цифровизации образовательного процесса в техникуме с использованием современных систем проектирования, проанализированы задачи внедрения цифровых технологий и их возможности к использованию в профессиональной подготовке.

### ОСНОВНАЯ ЧАСТЬ

<span id="page-4-0"></span>Очень часто при рассмотрении достаточно сложного материала, преподавателями используются различные мультимедийные материалы для более полного рассмотрения темы (изображения, схемы, фильмы и так далее), и обычно данные материалы были скачаны либо из интернет-источников, либо уже имелись (информационные плакаты). Но иногда, а в частности студентам, учащимся на специфических профессиях (Технология пиротехнических составов и изделий) очень сложно подобрать понятный для них материал, так как он обычно представлен в схемах, либо чертежах (рисунок 1), а найденные на просторах интернета изображения технических устройств, не могут в полной степени описать их принцип работы.

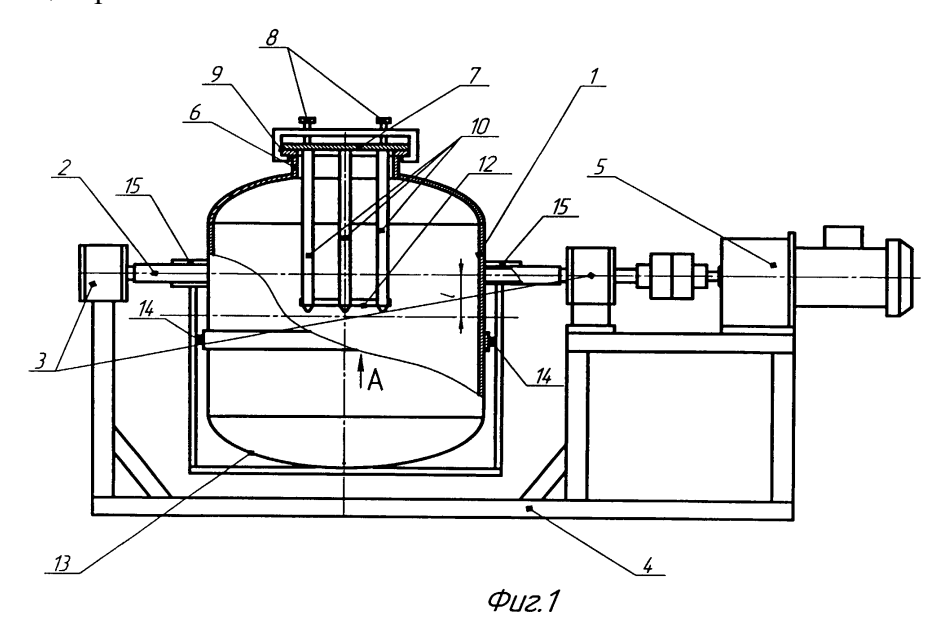

Именно в этот момент на помощь приходит такое современное направление как: трехмерное моделирование (3D), с ее возможностью доскональной визуализации объектов различных форм и размеров, а также физическая симуляция производственных процессов.

Анимационные видеоролики в отличии от статичного изображения могут показать не только принцип работы аппаратов, и различные нюансы их работы.

С целью визуализации технологического процесса была выполнена анимационная технологическая схема кускового метода заливки изделий.

Анимационная технологическая схема кускового метода заливки изделий позволяет наглядно показать новшества и технические усовершенствования данной технологии:

> • подъём компонентов будущей смеси к месту раскупорки при помощи гидроподъёмника к установке просеивания;

- взвешивание компонентов на автоматических весах;
- подачу компонентов к смесителю при помощи подвесного конвейера;
- приготовление кусков на установке приготовления кусков;
- плавление компонента в плавителе;
- приготовление смеси в смесителе и непосредственно наполнение изделий в смесителе

Анимационная технологическая схема метода прессования изделий позволяет наглядно показать новшества и технические усовершенствования данного технологического процесса:

- подъём вещества к месту раскупорки производится при помощи ленточного транспортера;
- просеивание продукта происходит с помощью вибросито;
- для дозирования продукта предусмотрен дозатор;
- взятые навески с помощью подвесного конвейера транспортируются к прессовой установке;
- маркировка изделий осуществляется с помощью нумератора;
- гидроизоляция готовых изделий происходит в ванне гидроизоляции.

Новшества данных технологических процессов позволяют вывести работающих из вредной и опасной зоны производства, повысить производительность труда.

Анимационные технологические схемы не только наглядно демонстрируют усовершенствованные технологические процессы, но и используются как при защите курсовых, дипломных проектов так и в образовательном процессе.

Создание трёхмерных анимационных роликов начинается с выбора необходимого программного обеспечения (системы автоматического проектирования), в котором будет проектироваться так называемая «сцена» всего видеоряда. Выбор пал на средство трехмерного проектирования "Blender 3D". Blender – это свободное программное обеспечение для создания и редактирования трехмерной графики. Ввиду кроссплатформенности (возможности запуска программы на различных операционных системах), открытого исходного кода, доступности и функциональности пакет получил заслуженную известность не только среди людей, начинающих заниматься трехмерным моделированием, но и среди профессионалов. По сути, это приложение практически не уступает по количеству возможностей и функционалу более продвинутым пакетам 3D графики. И при этом оно является свободным. Программа станет прекрасным подспорьем

для знакомства с 3D графикой и функционированием базовых инструментов создания и редактирования 3D объектов, так как Blender сочетает в себе набор опций, которые по отдельности встречаются в профессиональных трехмерных редакторах. Можно не привирая сказать, что в нем собрано понемногу от каждой известной программы для создания 3D моделей. Но в то же время это полностью самостоятельный, уникальный пакет трехмерной графики, не похожий ни на одно другое приложение.

Возможности программы и этапы создания:

3D моделирование. Представлено практически всеми существующими способами создания и работы с объемными моделями. Доступно проектирование объектов на основе примитивов, полигонов, NURBS-кривых, кривых Безье, метасфер, булевых операций, Subdivision Surface и базовых инструментов для скульптинга. Именно на этапе 3D моделирования были созданы полигональные сетки объектов анимации (Рисунок 2)

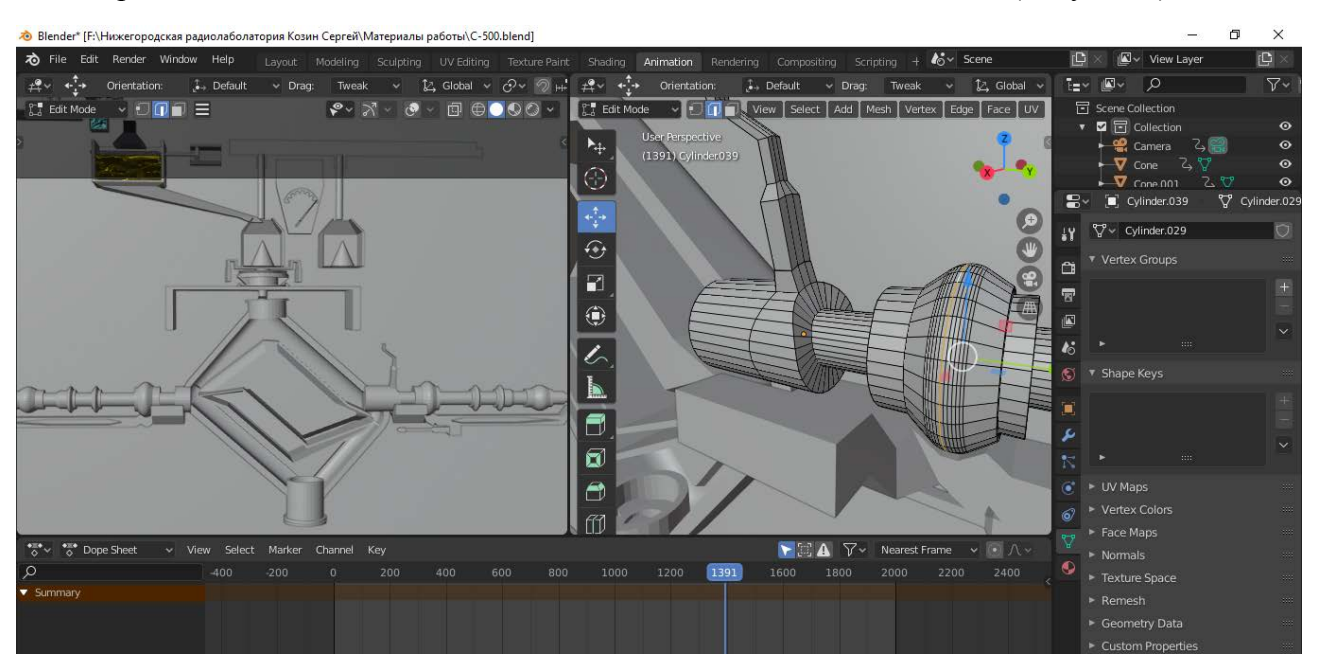

Рисунок 2. Моделирование примитивов сцены

Анимация. В распоряжении пользователя такие инструменты, как риггинг (скелетная анимация), инверсная кинематика, сеточная деформация, ограничители, анимация по ключевым кадрам, редактирование весовых коэффициентов вершин и т.д. Отлично реализована динамика твердых и мягких тел, а также анимация частиц. Так как в проекте большинство элементов составляют часть технологического процесса, использовался тип анимации key shape (ключевым кадрам, рисунок 3), а так же симуляция техжидкостей и прессования.

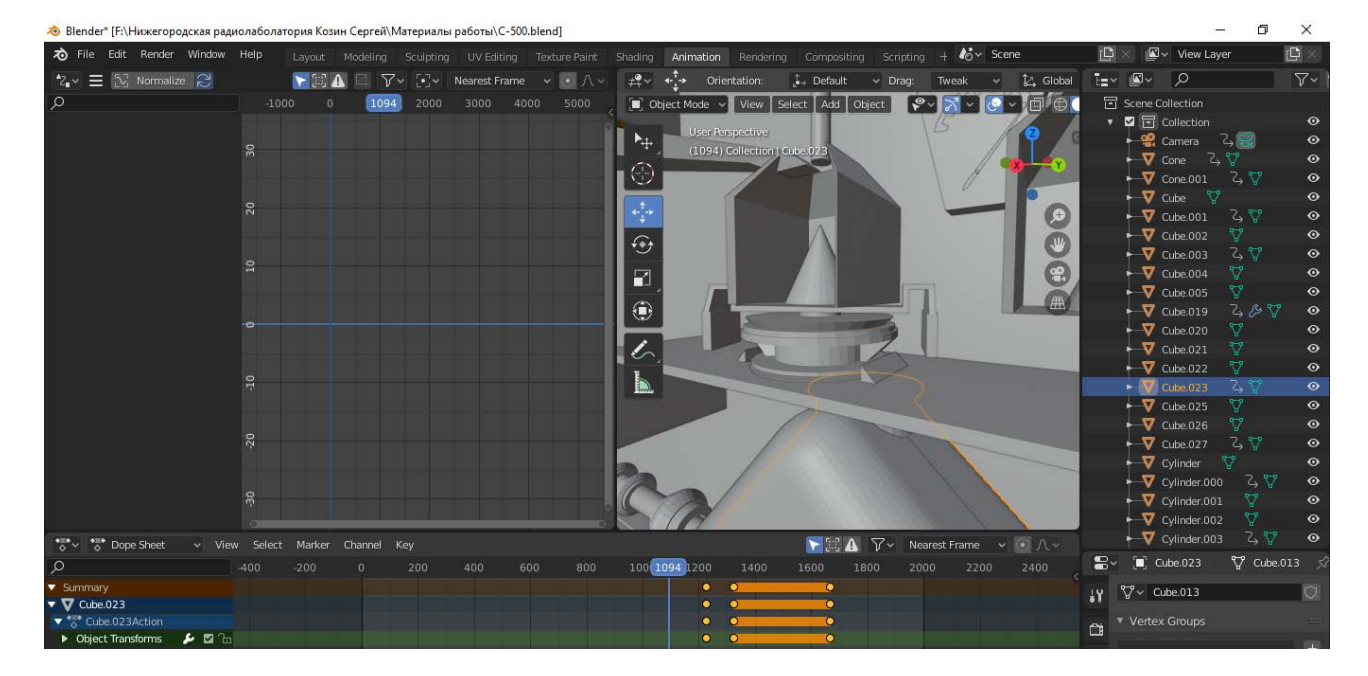

Рисунок 3. Анимация по ключевым кадрам

Текстурирование и наборы шейдеров. Программа позволяет накладывать несколько текстур на один объект (технология PBR), и оснащена рядом инструментов для текстурирования, включая UV-маппинг и частичное настраивание текстур. Ряд настраиваемых шейдеров добавляет гибкости в работе с материалами (шейдерами). В анимации используются PBR шейдеры, для передачи естественности материала объекта (рисунок 3).

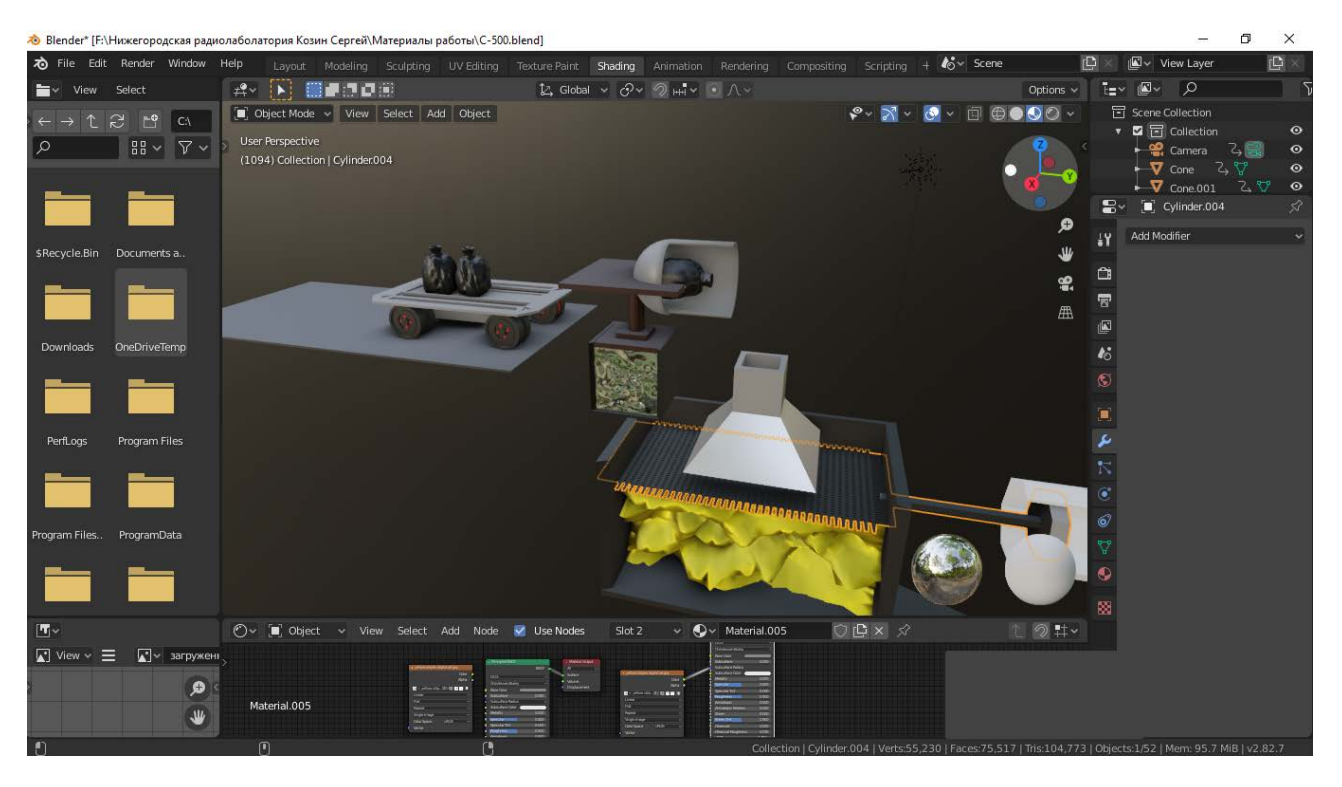

(Рисунок 3. Настройка материалов)

Визуализация. Пакет оснащен несколькими встроенными инструментами визуализации, а также поддерживает интеграцию с различными внешними рендерами. Процесс Рендера (визуализации набора примитивов и материалов) это финальный этап в построении анимации. Сначала визуализируются отдельные кадры, а уже их них составляется видео (рисунок 4).

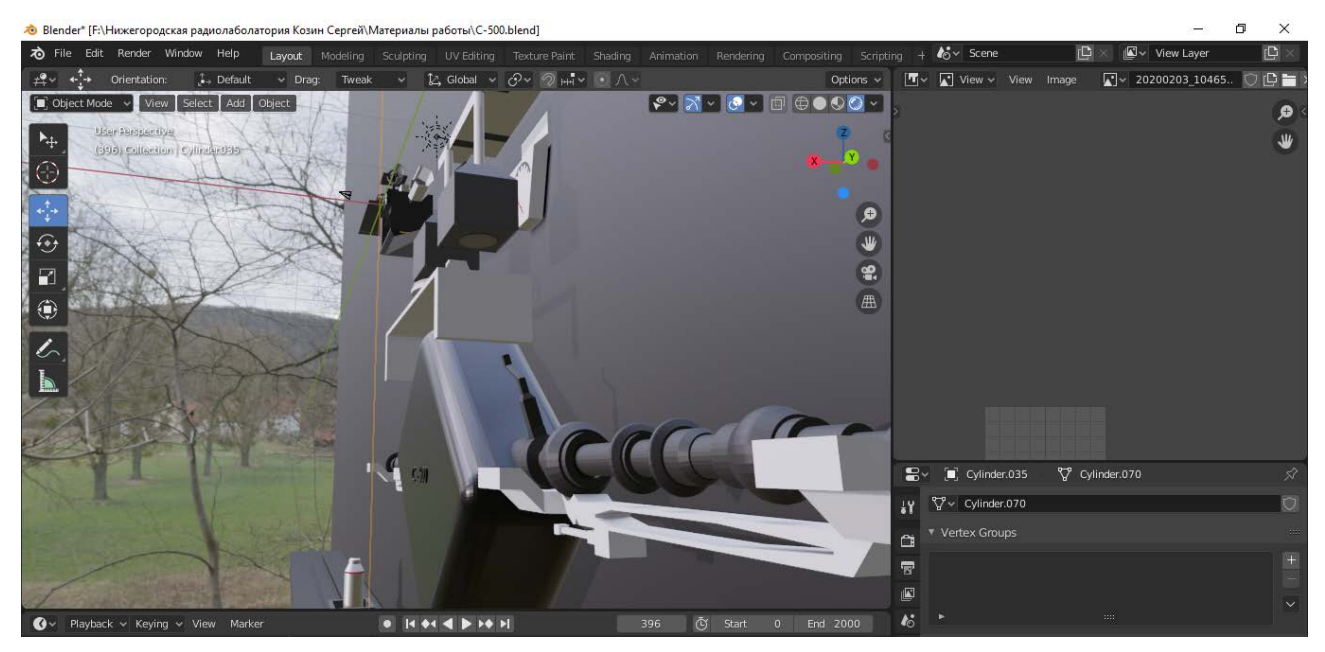

Рисунок 4. Подготовительная визуализация

#### ЗАКЛЮЧЕНИЕ

По итогам проделанной работы, цель, которая заключалась в изучении вопроса о применении цифровых технологий обучения, была полностью лостигнута. В итоге можно сделать следующие выводы:

С применением цифрового анимационного материала на уроках, получилось достичь того, что учебный процесс стал более понятен студентам. Применение различных интерактивных тестов с анимационными вставками помогает развитию логического и критического мышления, воображения, самостоятельности. Студенты заинтересованы в том, чтобы освоить материал, а применение ИКТ решений помогает им добиться этого намного быстрее, так как материал подается наглядно, а не частями и в сыром виде. Процесс освоения материала становиться не скучным или однообразным, а более интересным и познавательным. При использовании трехмерной графики можно проводить настоящие виртуальные «путешествия» на уроках и воочию пронаблюдать за технологическим процессом на производстве. Особенно важно, когда занятие не ограничивается просмотром презентации.

Рассмотрев в данной работе все ключевые моменты использования информационных технологий, важно отметить, что сам факт применения цифровых технологий позволяет оптимизировать процесс обучения. Это в определенной мере обусловлено тем, что техническое поддержание уроков создает более комфортные психологические условия между студентом и преподавателем, снимая психологические барьеры, тем самым усиливая роль студента в выборе темпов, средств и форм изучения различных тем образовательной программы, повышая качество своего образования, вследствие обеспечения индивидуального подхода в обучении.

Средства ИКТ необходимы для полноценной организации современного урока. Важно подчеркнуть, мультимедийные средства помогают четко выставить структуру урока, а значит эстетически его оформлять

10

- 1. Касторнова, В.А., Дмитриев Д.А. Информационно-образовательная среда как основа образовательного пространства // Вестник Самарского государственного технического университета. Серия: Психологопедагогические науки. 2012. – № 2 (18).
- 2. Главный тренд российского образования цифровизация. Вадим Мелешко. Из интервью с Ярославом Кузьминовым, ректором Высшей школы экономики. Учительская газета 23.01.2018
- 3. Проект дидактической концепции цифрового профессионального образования и обучения Блинов В.И., Дулинов М.В., Есенина Е.Ю., Сергеев И.С., Издательство «Перо» Москва 2019